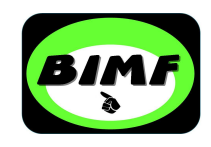

### Activeren van een SLS code

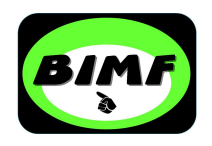

### **SLS Code activeren**

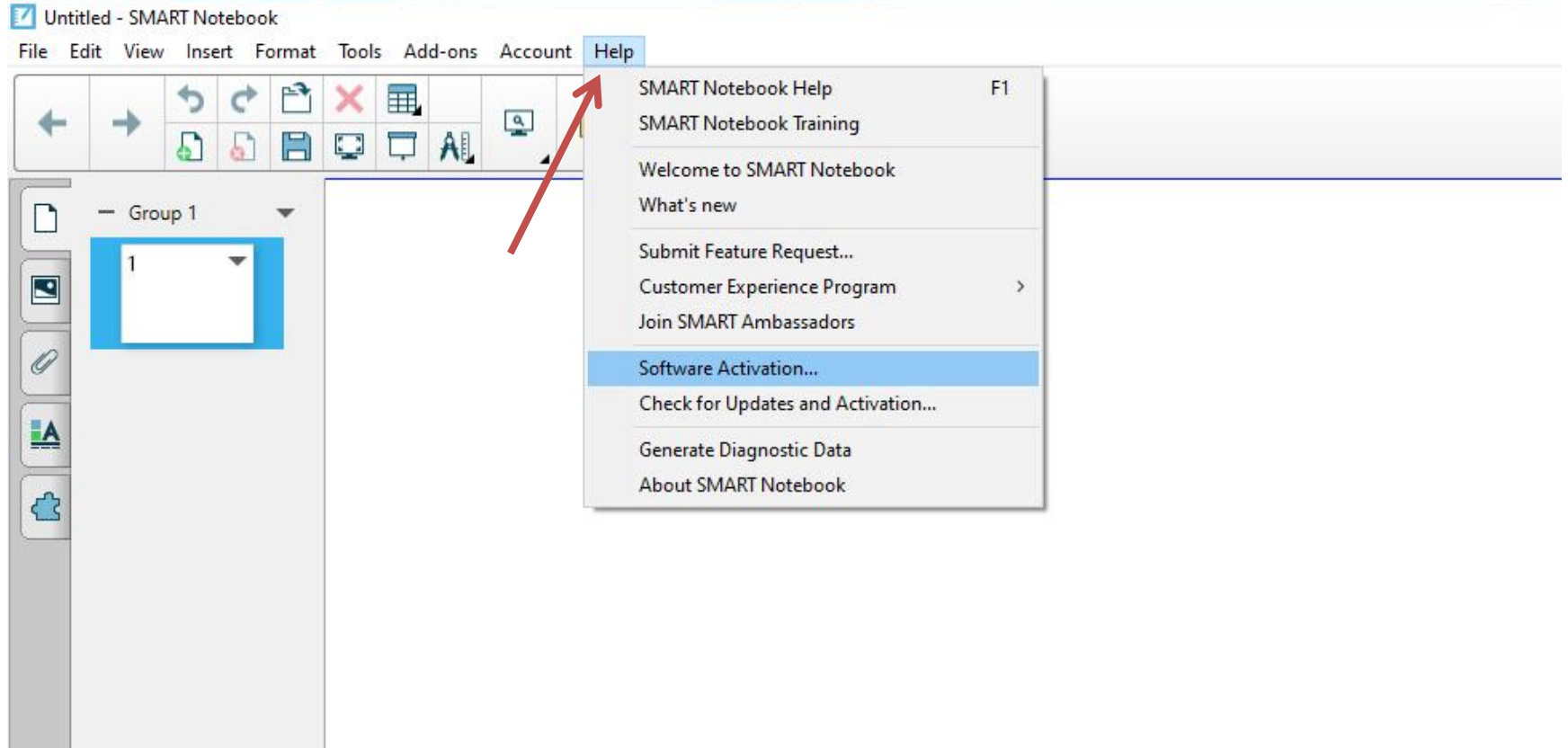

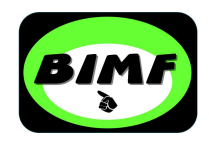

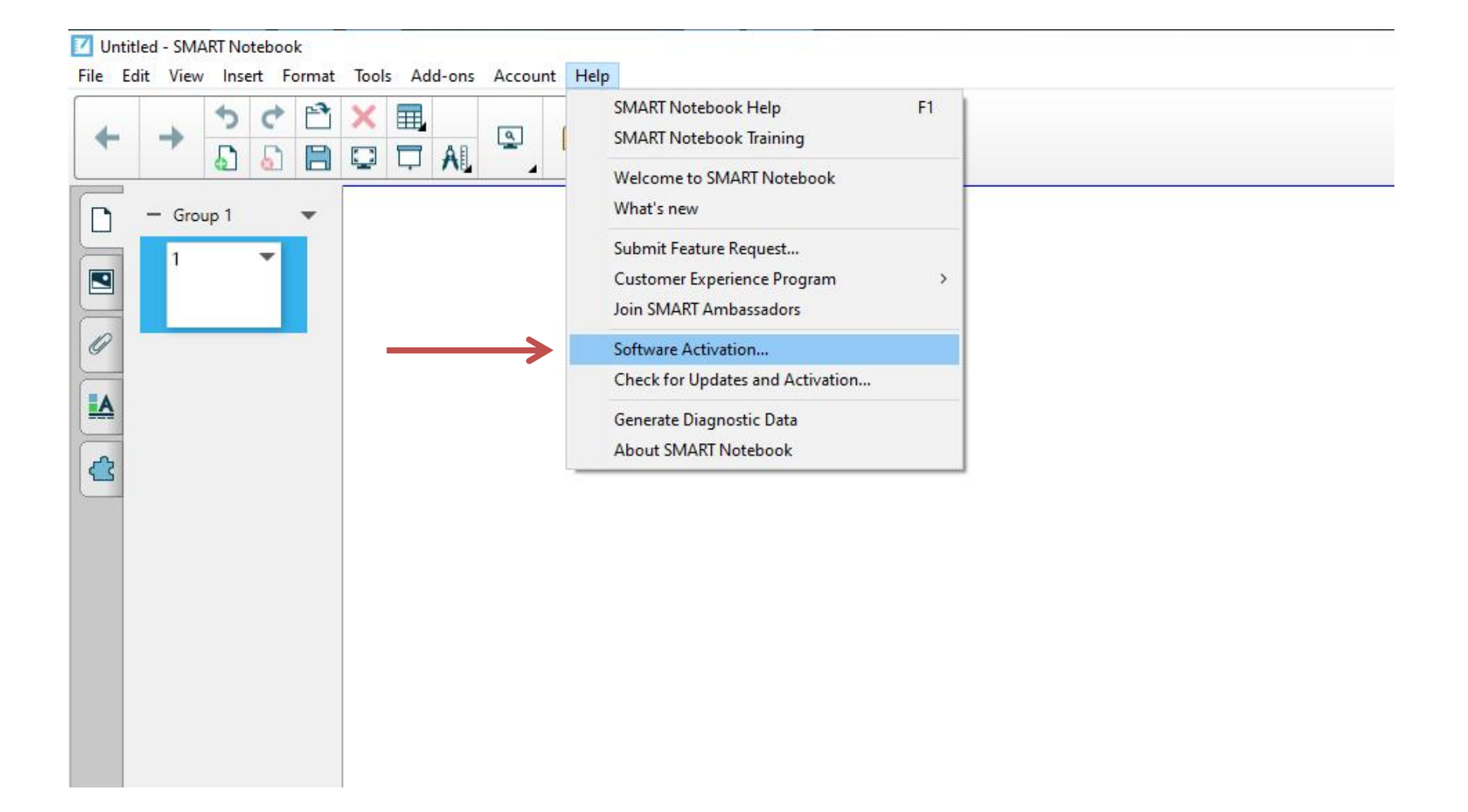

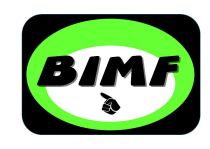

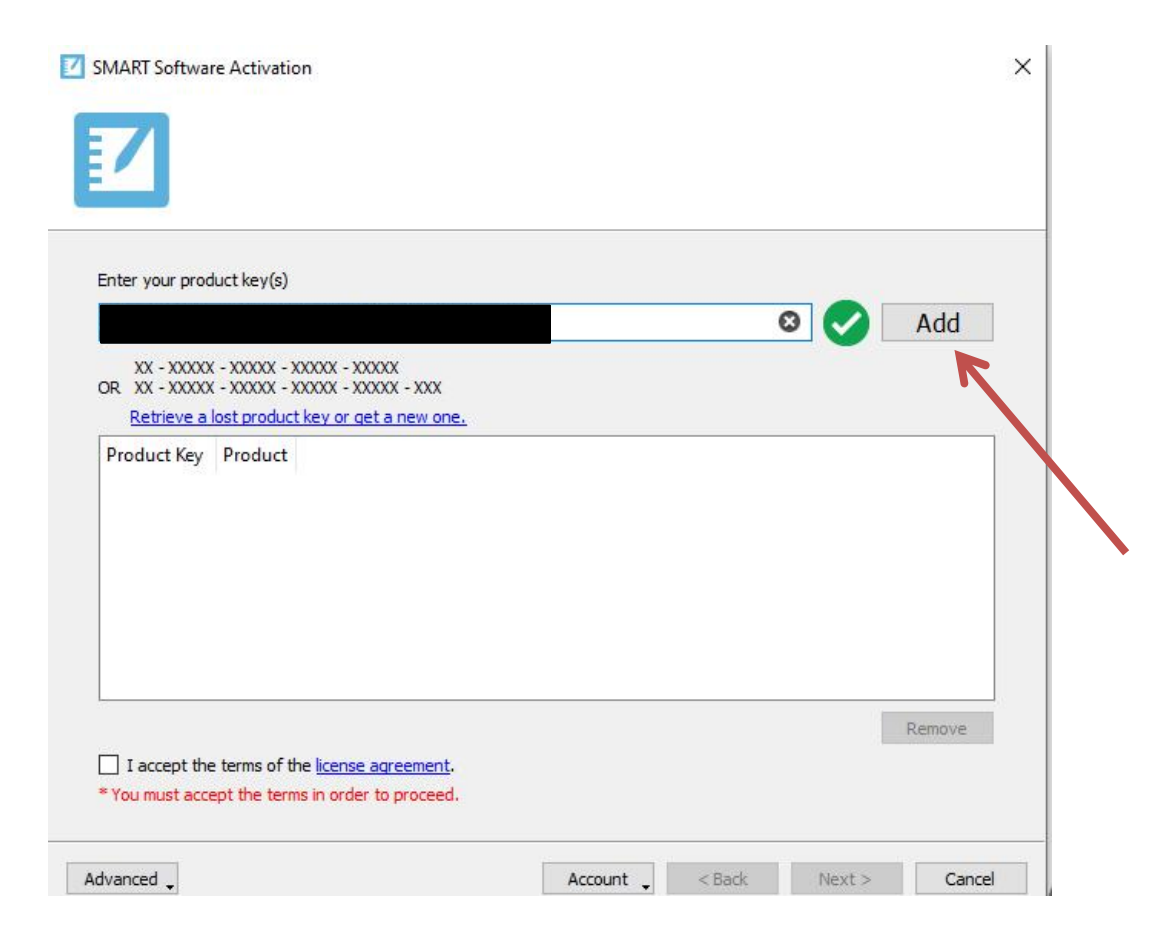

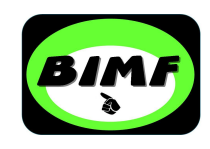

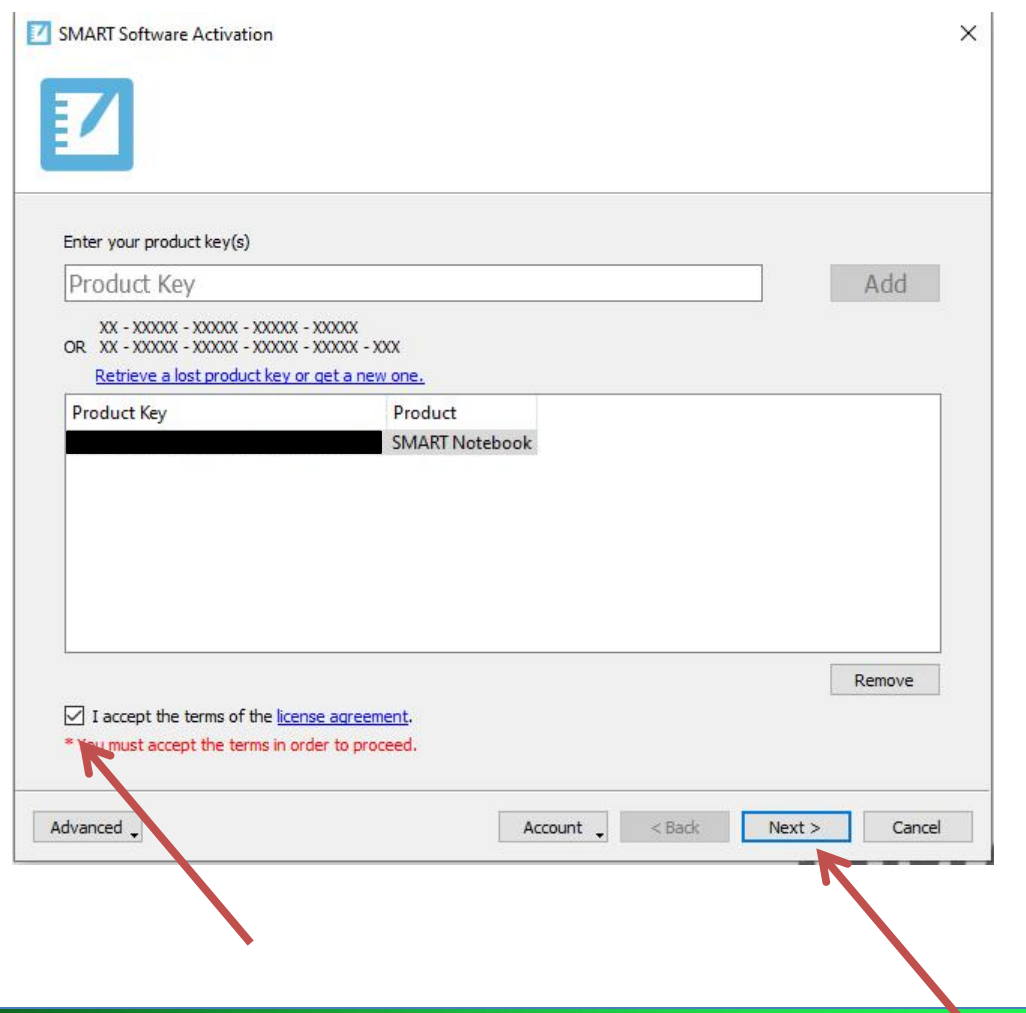

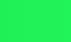

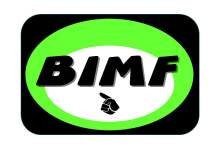

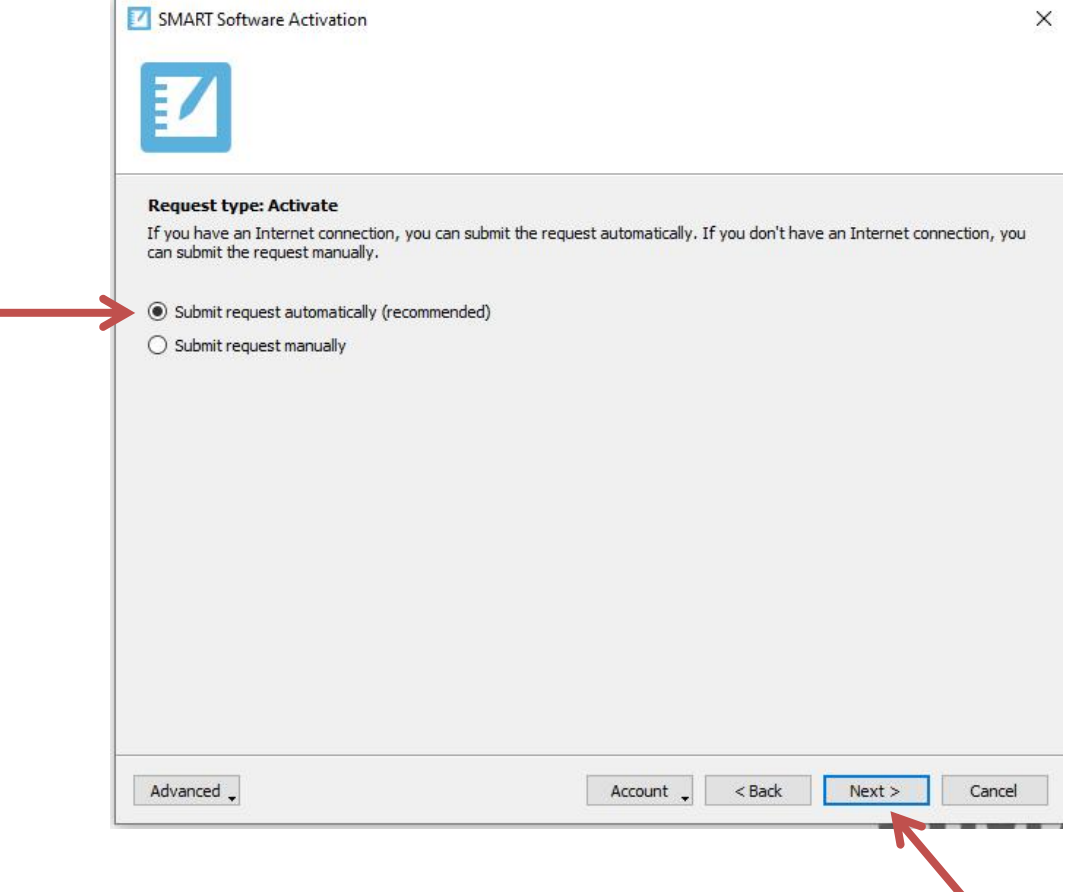

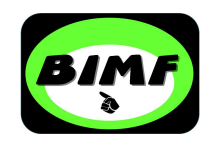

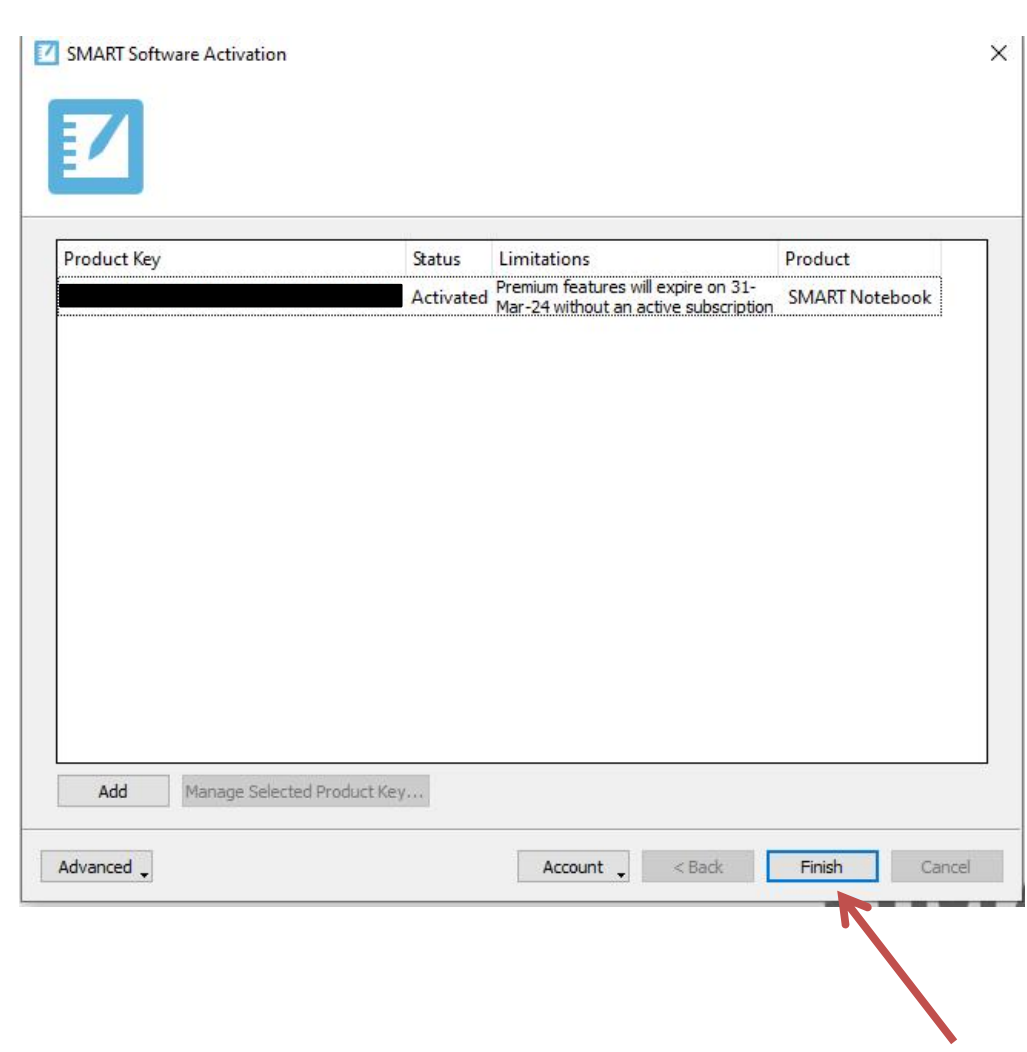

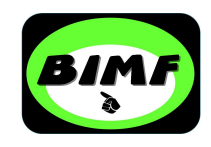

## Smart Notebook herstarten

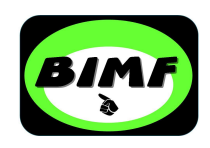

#### Geactiveerd en klaar voor gebruik

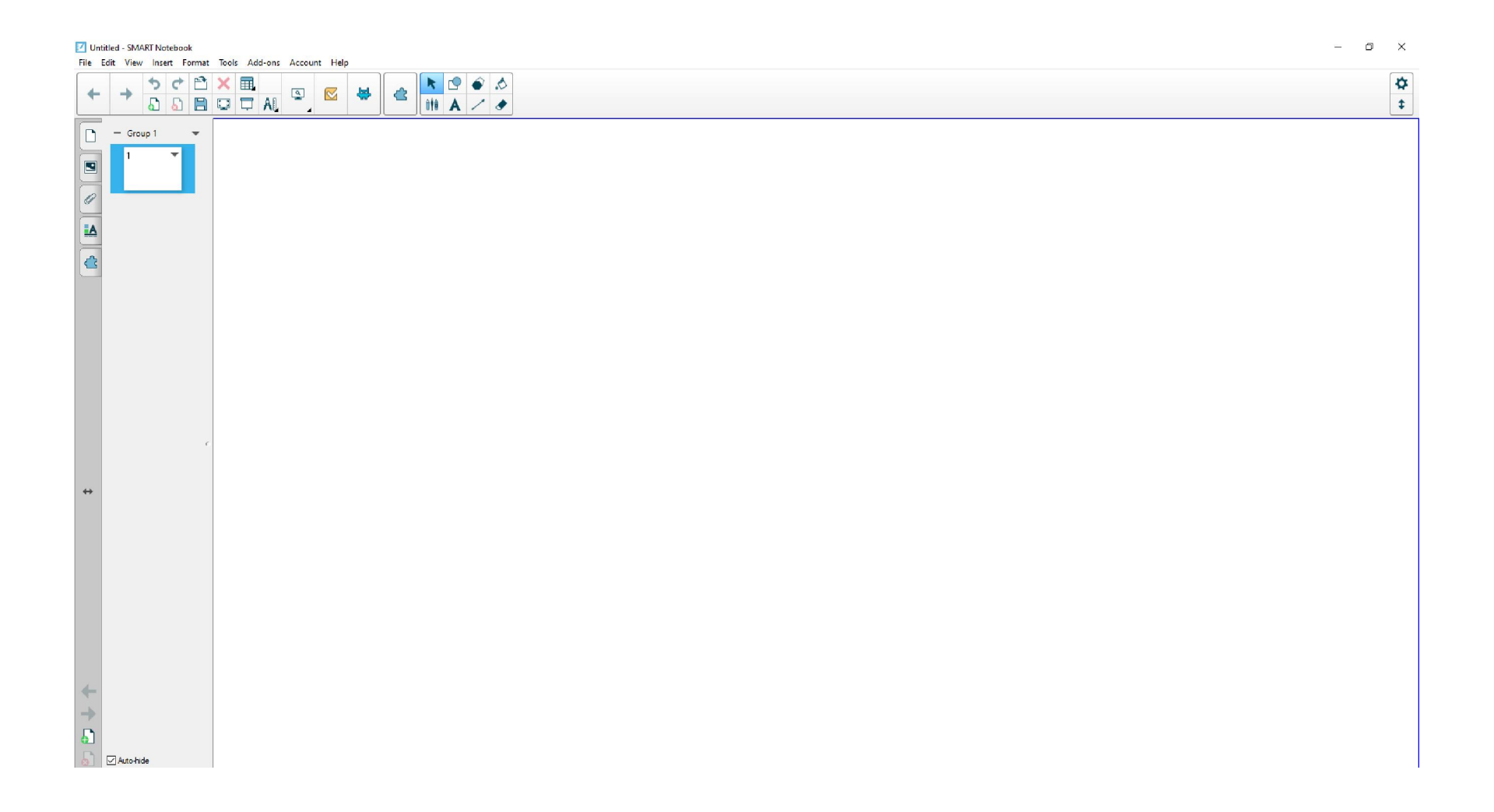

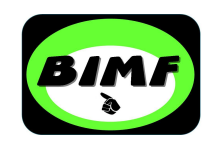

# Heractiveren van een vervallen SLS licentie

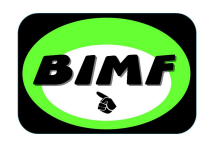

### **SLS Code heractiveren**

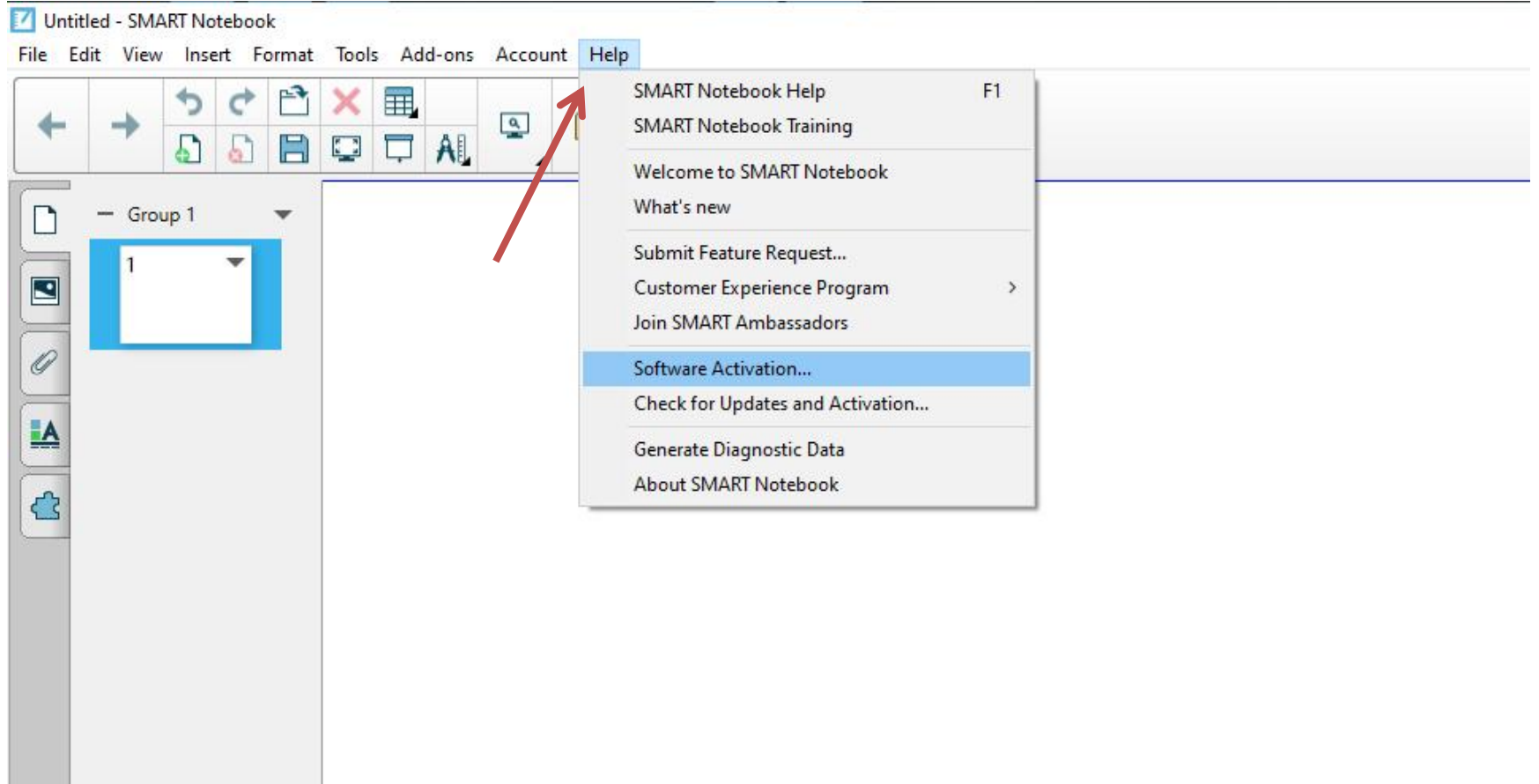

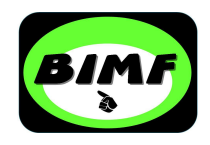

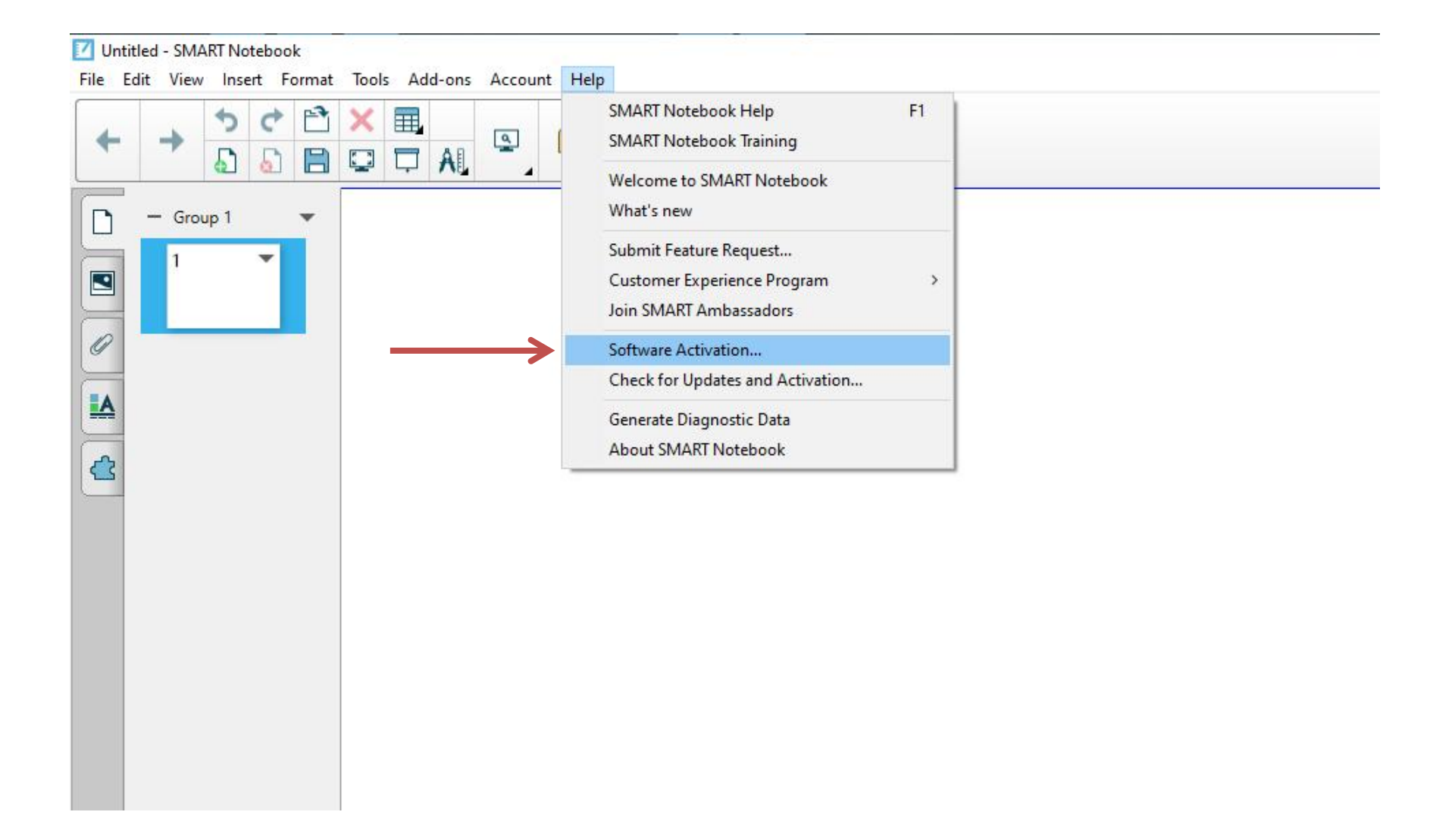

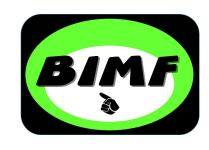

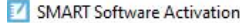

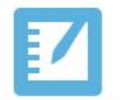

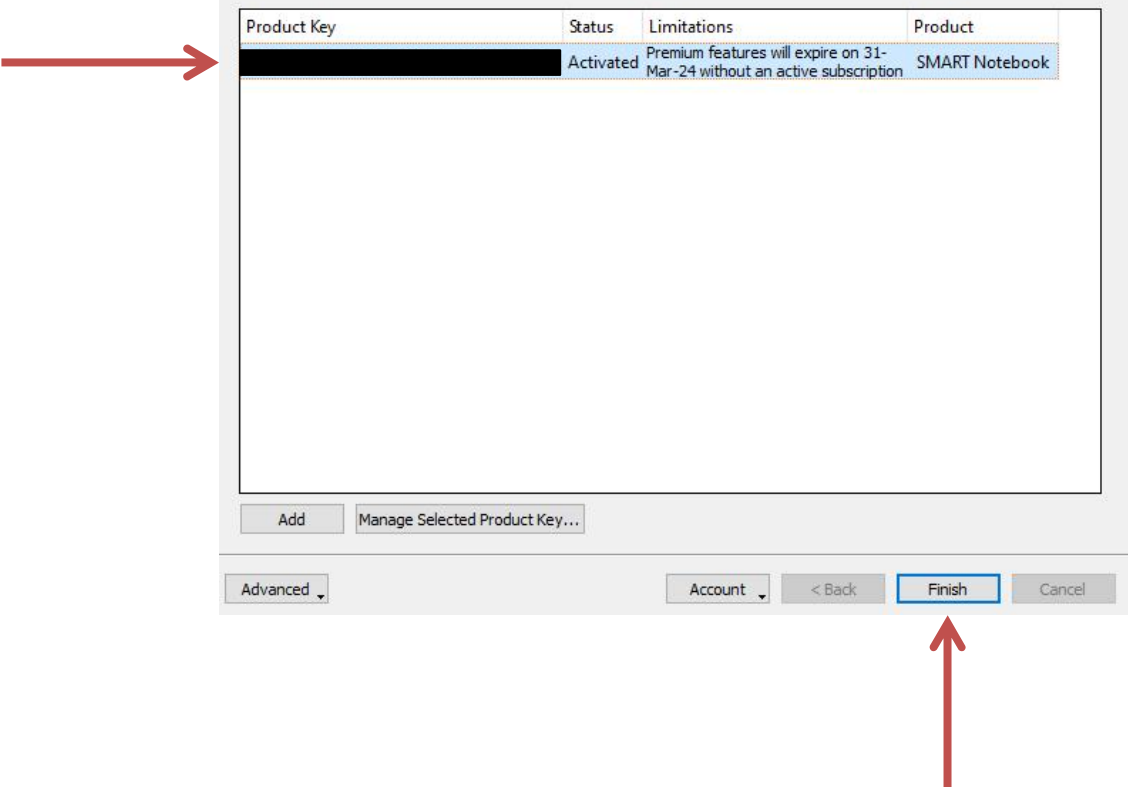

 $\times$ 

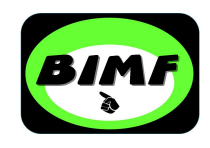

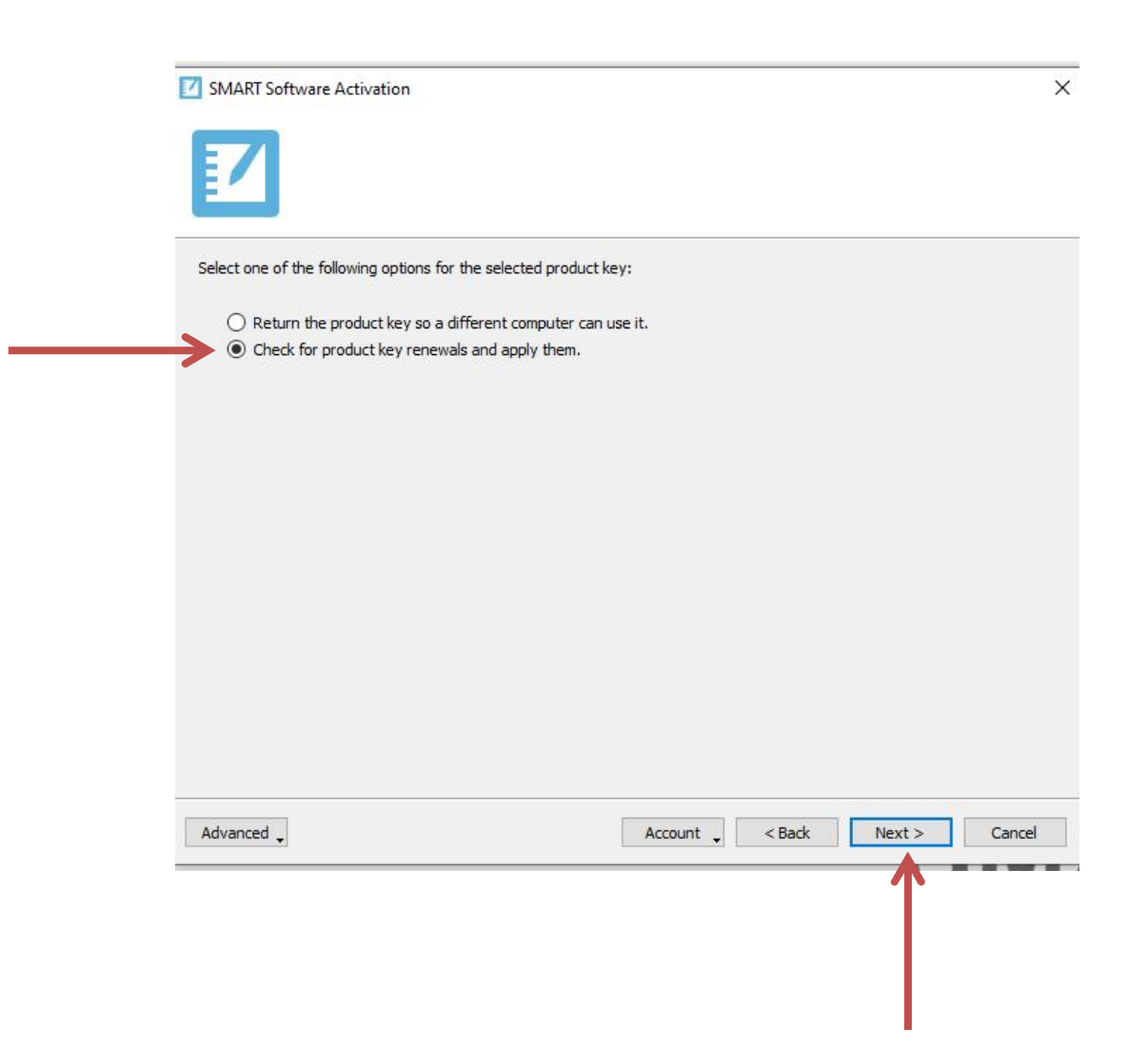

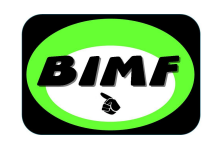

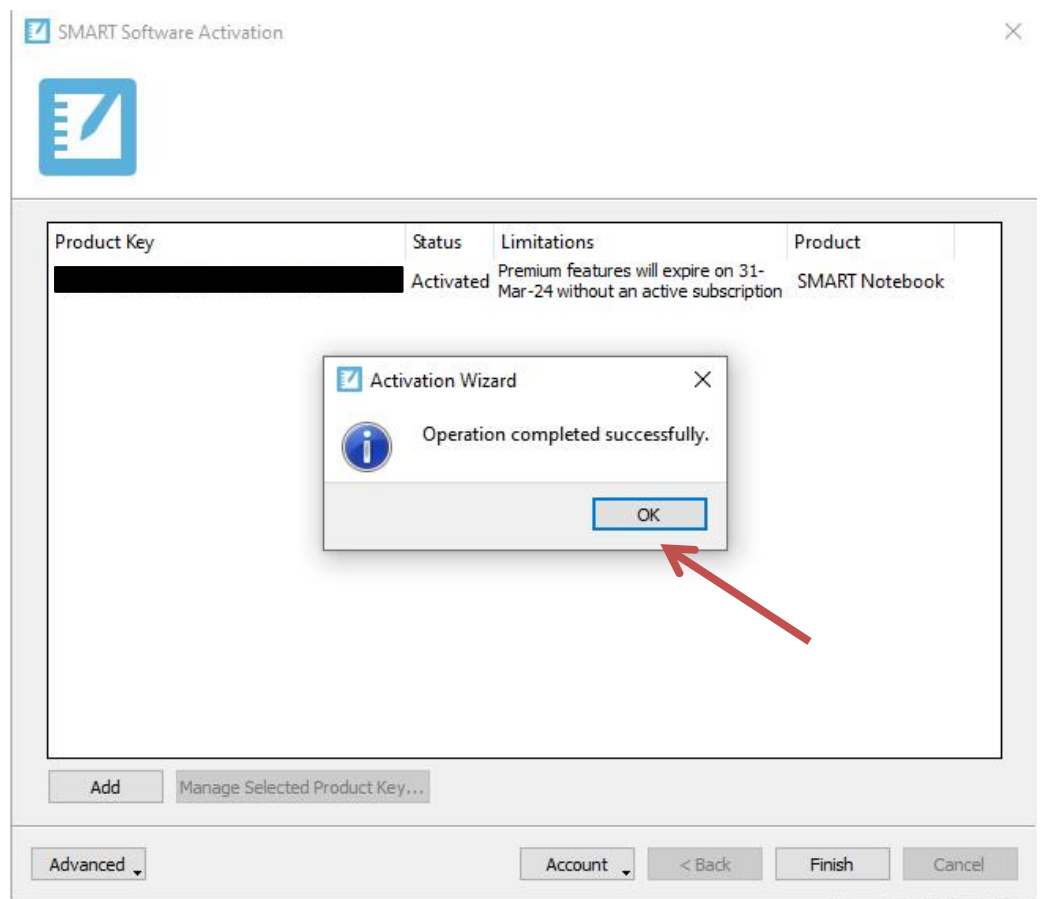

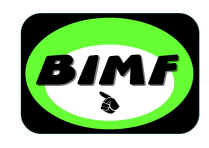

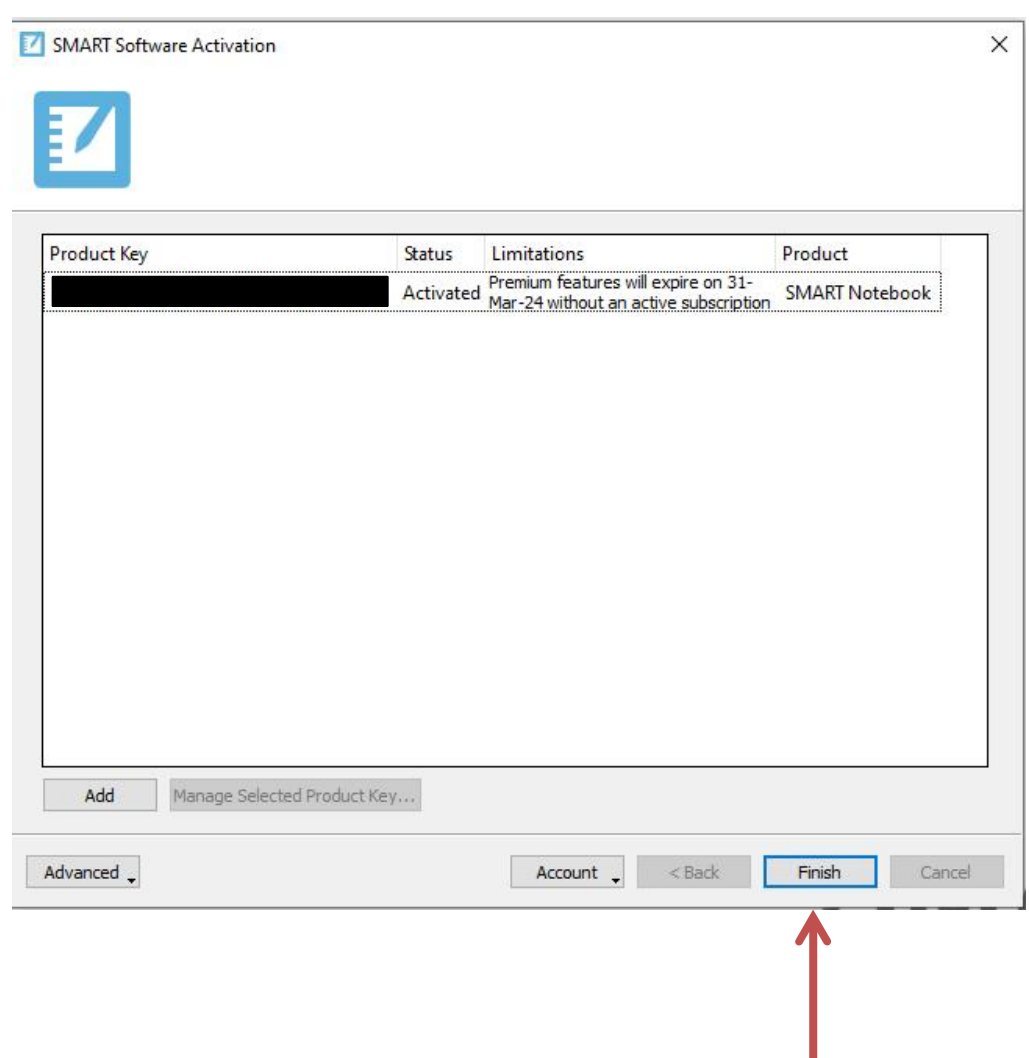

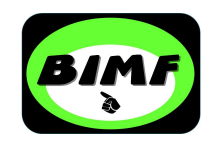

## Smart Notebook herstarten

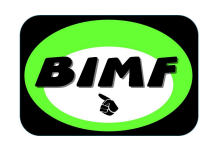

#### Geactiveerd en klaar voor gebruik

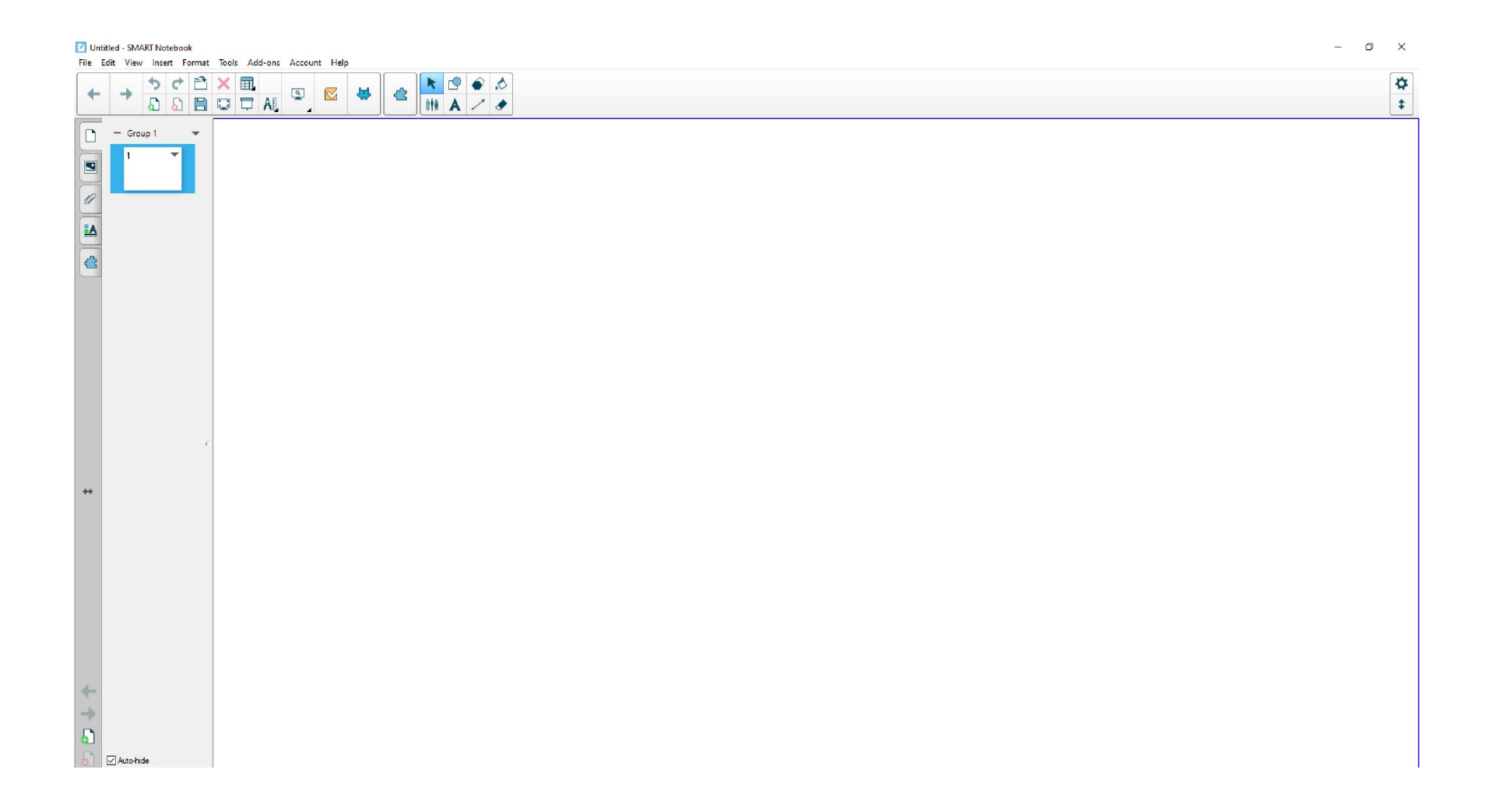